- Sınıflama bütün değerleri içine almalıdır. Hiçbir değer dışarıda kalmamalıdır.
- $\triangleright$  Sinif aralıklarının esit olması daha uygun olur. Ancak zorunlu hallerde esit olmayabilir.
- $\triangleright$  Incelemeyi kolaylaştırmak için sınıf sayısı 8-15 arasında olmalıdır.

Az sayıda örnek üzerinde çalışıldığında (genellikle örnek sayısının 30'dan az olduğu durumlarda) sınıflandırmaya gerek yoktur. Sınıflandırma zorunluluğu varsa sınıf sayısı 5'ten fazla olmamalıdır.

## **Frekans Dağılım Tablosu**

Frekans dağılım tablosu, aynı veya birbirine yakın değere veya özelliğe sahip olan gözlem değerlerini aynı sınıfa koyarak ve her sınıftaki birey sayılarını belirterek hazırlanan tablolardır.

Frekans dağılım tablolarının hazırlanmasında güçlükle karşılaşılmaması için işlem basamakları aşağıda sıralanmıştır:

**1.** Frekans dağılım tablosu hazırlamanın ilk adımı frekans dağılım tablosunda kaç sınıfın olacağına karar vermektir. Genellikle frekans dağılım tablolarında 8-10 sınıf yapılır. Sınıf sayısının 8'den az ve 15'den fazla olmamasına dikkate edilir. Eğer sınıf sayısı 15'i geçerse özetlemeden beklenen amaca ulaşılmamış olur. En uygun sınıf sayısının belirlenmesinde aşağıda verilen Sturges formülü de kullanılabilir:

Sınıf sayısı =  $1+3.3 \log(n)$ 

Formülde n örnek genişliğidir. 80 öğrenciden oluşan örnek için hazırlanacak frekans dağılım tablosunda Sturges formülüne göre en uygun sınıf sayısı: 1+3.3 log (80)s7'dir. Sınıf sayısı en az 8 olması istendiğinden ele alınan örnekte de 8 sınıf öngörülmüştür. Örnek genişliği 200 olsaydı bu sayı 1+3.3 log (200)s9 olarak bulunacaktı.

**2.** Frekans dağılım tablosunda kaç sınıfın olacağına karar verildikten sonra yapılması gereken ikinci işlem basamağı, sınıf aralığının belirlenmesidir. Sınıf genişliği (sınıf aralığı) ard arda iki sınıfın sınırları arasındaki farktır ve yaklaşık olarak aşağıdaki eşitlik kullanılarak hesaplanır:

Yaklaşık Sınıf Aralığı = 
$$
\frac{\text{Değişim Genişliği}}{\text{Sınıf Sayısı}}
$$

Değişim Genişliği = En büyük gözlem değeri - En küçük gözlem değeri İlk adımda yukarıdaki örnek için frekans dağılım tablosunda 8 sınıfın yapılmasına karar verilmişti. Bu durumda sınıf aralığı yaklaşık olarak aşağıdaki şekilde hesaplanır:

Yaklaşık sınıf aralığı = 
$$
\frac{105 - 48}{8}
$$
 = 7.125

Yaklaşık sınıf aralığı 7.125 olarak hesaplandıktan sonra araştırıcı sınıf aralığını, işlemleri kolay yürütebilmek için yuvarlaklaştırmalıdır. Sınıf aralığı 7 olarak alınabilir. Bu durumda, sınıf aralığında yapılan yuvarlaklaştırmaya bağlı olarak frekans dağılım tablosundaki sınıf sayısı kararlaştırılan sınıf sayısından bir-iki sınıf fazla veya az olabilir.

**3.** Frekans dağılım tablosunda sınıf sayısı kararlaştırılıp sınıf aralığı hesaplandıktan sonra sınıf sınırlarının belirlenmesi gerekir. Her sınıf alt ve üst sınırları ile belirtilir. İşlemlerin kolay yürütülmesi için ilk sınıfın alt sınırı örnekteki gözlem değerlerinin en küçüğü olarak seçilir (örneğimizde birinci sınıfın alt sınırı 48). Diğer sınıfların alt sınırları ise ilk sınıfın alt sınırına sınıf aralığı eklenerek hesaplanır.

Sınıf sınırlarının duyarlılığı gözlem değerlerininki ile aynı olmalıdır.

Ele alınan örnekte 48.0 veya 48.99 gibi bir sınır belirlenmez. Bir sınıfın alt sınırı ile bir sonraki sınıfın üst sınırı aynı olmamalıdır. Yani sınıf sınırları çakışmamalıdır. Ve birbirini takip eden iki sınıftan küçük olanın üst sınırı ile bundan sonrakinin alt sınırı arasında boşluk bırakılmamalıdır. Örnekteki en büyük gözlem değeri en son sınıfa girecek şekilde sınıflar oluşturulur.

**4.** Frekans dağılım tablosunda sınıfların alt ve üst sınırları hesaplandıktan sonra her sınıf için **"sınıf değeri"** hesaplanır. Sınıf değeri bir sınıfın alt sınırı ile üst sınırının orta noktasıdır ve söz konusu sınıfı en iyi temsil eden değerdir.

**5.** Frekans dağılım tablosundaki sınıflar düzenlendikten sonra sınıfların frekansları belirlenir. Örnekteki gözlem değerlerinin frekans dağılım tablosundaki sınıflardan hangisine dâhil olduğu tek tek sırasıyla kontrol edilerek hangi sınıfa dahil olduğu kararlaştırılır ve böylece sınıfların frekansları önce işaretle sonra da rakamla belirlenir.

**6.** Frekans dağılım tablosundaki sınıfların frekansları mutlak olarak belirlendikten sonra **"Nisbi** (%)" frekanslar hesaplanır.

Öğrencilerin dakikadaki kalp atışları ile ilgili örnek için yukarıda açıklanan bilgiler ışığında hazırlanan frekans dağılım tablosu Tablo 1.1 'de verilmiştir.

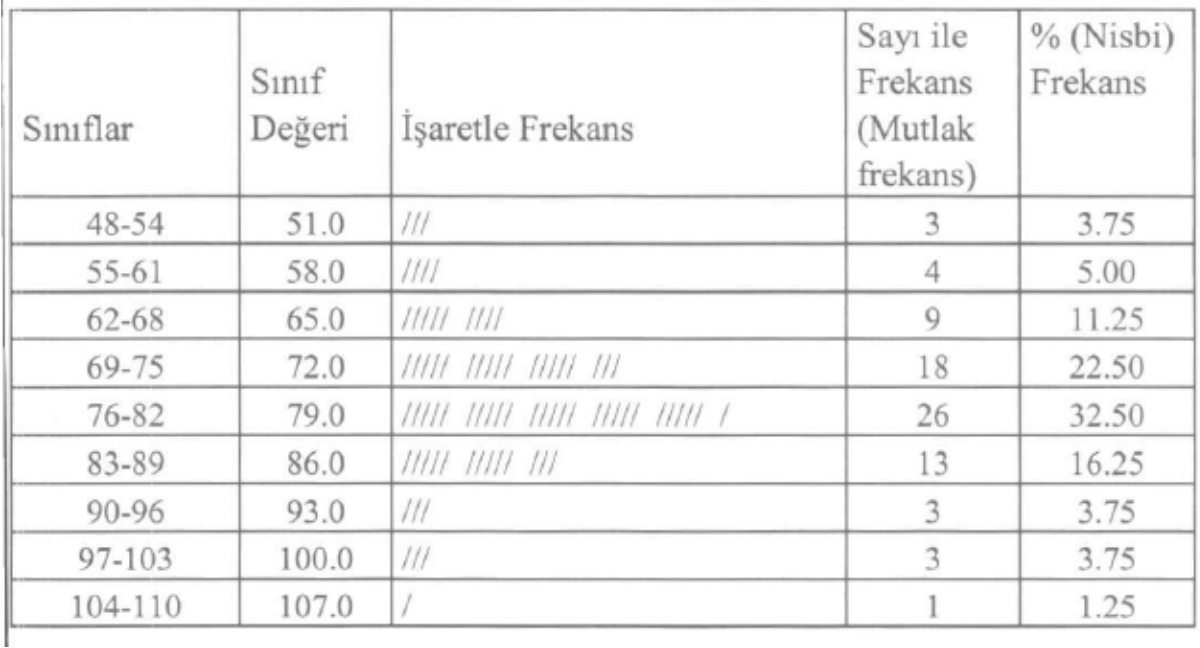

## TABLO 1.1. 80 öğrencinin dakikadaki kalp atış sayısı için düzenlenen frekans dağılım tablosu

## **GRUPLAMA**

Verilerin sayısal olmayan şıklara dağıtılmasının gruplama olduğu yukarıda belirtilmişti. Bununla ilgili iki örnek aşağıda sunulmuştur;

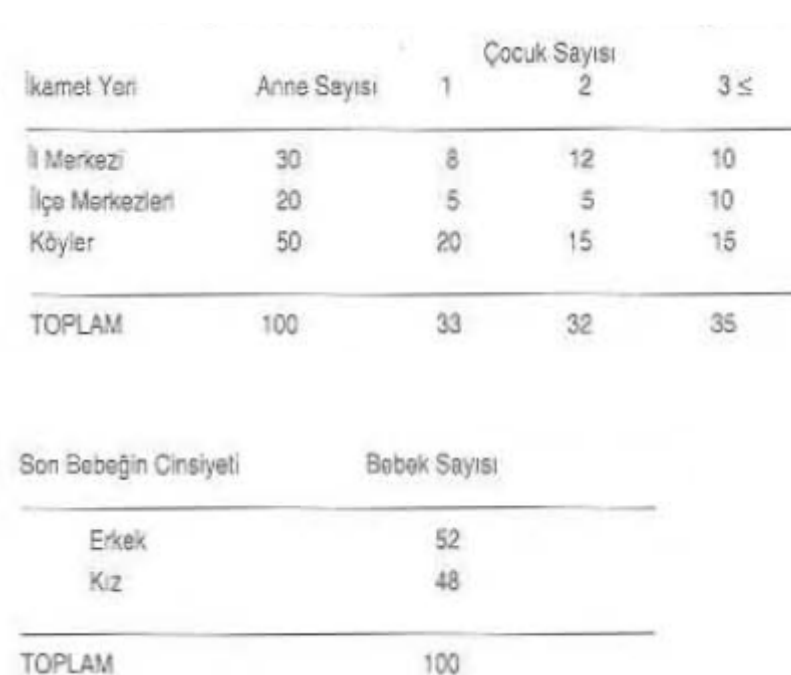

100 Annenin Oturduğu Yere, Çocuk Sayısına, Bebeklerinin<br>Cinsiyetine ve Eğitim Durumuna Göre Dağılımı